# Final Study Guide

Saturday, February 25, 2017 3:59 PM

## v6 Addresses VVEII-KNOWN IP VO IVIUILICAST AUUTESSES

| Address          | Function                      |
|------------------|-------------------------------|
| FF02::1          | All-nodes                     |
| FF02::2          | All-routers                   |
| FF02::5, FF02::6 | OSPE Routers, OSPF DR Routers |
| FF02::9          | RIP Juters                    |
| FF02::A          | EIGRP Routers                 |
| FF02::1:2        | DHCP Relay Agents             |

| Solicited Node FF02::1:FF00:0/104 |
|-----------------------------------|
|-----------------------------------|

## Eui 64

| Decimal<br>0-9 (10 total) | Hexadecimal<br>0-15 (16 total) | Binary<br>0-1 (2 total) |
|---------------------------|--------------------------------|-------------------------|
| 0-9 (10 total)            | 0-15 (10 (0(a))                | 0000                    |
| 1                         | 1                              | 0001                    |
| 2                         | 2                              | 0010                    |
| 3                         | 3                              | 0011                    |
| 4                         | 4                              | 0100                    |
| 5                         | 5                              | 0101                    |
| 6                         | 6                              | 0110                    |
| 7                         | 7                              | 0111                    |
| 8                         | 8                              | 1000                    |
| 9                         | 9                              | 1001                    |
| 10                        | A                              | 1010                    |
| 11                        | В                              | 1011                    |
| 12                        | С                              | 1100                    |
| 13                        | D                              | 1101                    |
| 14                        | E                              | 1110                    |
| 15                        | F                              | 1111                    |

| Literal Prefix | Practical Prefix          | Name                  |                               |
|----------------|---------------------------|-----------------------|-------------------------------|
| FC00::/7       | FC, FD                    | Unique Local          |                               |
| 2000::/3       | 2, 3                      | Global Unicast        | - Unicast<br>- Routable       |
| All Others     | The Rest                  | Global Unicast        | - Noutable                    |
| FE80::/10      | FE80, FE90,<br>FEA0, FEB0 | Link Local            | - Unicast<br>- Not Routable   |
| FF02::/16      | FF02:                     | Local Scope Multicast | - Multicast<br>- Not Routable |
| ::/0           | All 0's                   | Unspecified Address   |                               |
| ::1/127        | All 0: w/ 1 at end        | Loopback Address      |                               |

Ipv4: 10.0.0.0 - class A private 172.16-172.31 - B private 192.168-192.168.255 - C private

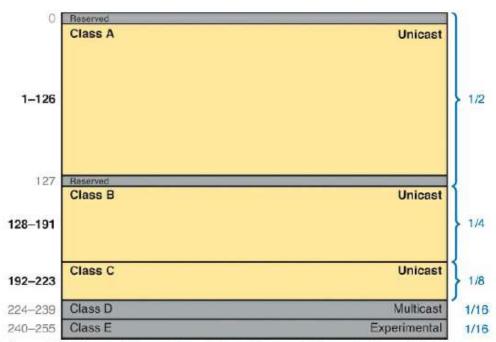

Figure 4-6. Size of Network and Host Parts of Class A, B, and C Addresses

Port security violation mode - default shutdown

|                                                     | Protect | Restrict | Shutdown |
|-----------------------------------------------------|---------|----------|----------|
| Discards Frames that<br>Violate Port Security Rules | Yes     | Yes      | Yes      |
| Sends Log and SNMP<br>Messages                      | No 🕨    | Yes      | Yes      |
| Error Disables the Port                             | No      | No       | Yes      |

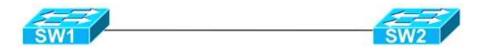

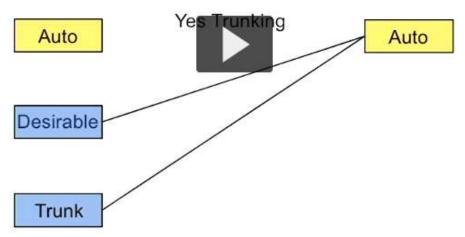

\*BANNER CONFIG

45 to 55 questions, 90 minutes. 1 minute per MC, 7 minute per time burner (simlet or testlet)\

## **EIGRP SUMMARY 5**

| Route Type              | Administrative Distance |  |  |
|-------------------------|-------------------------|--|--|
| Connected               | 0                       |  |  |
| Static                  | 1                       |  |  |
| BGP (external routes)   | 20                      |  |  |
| EIGRP (internal routes) | 90                      |  |  |
| IGRP                    | 100                     |  |  |
| OSPF                    | 110                     |  |  |
| IS-IS                   | 115                     |  |  |
| RIP                     | 120                     |  |  |
| EIGRP (external routes) | 170                     |  |  |
| BGP (internal routes)   | 200                     |  |  |
| Unusable                | 255                     |  |  |

DCE supplies clock signal, female. DTE is male

## 1-15 stratums for NTP

0-7 debug levels, 7 most detailed

DHCP = DISCOVER OFFER REQUEST ACKNOWLEDGE DEFAULT INACTIVITY FOR CONSOLE IS 10 MINS

Poop does not travel slowly preceding anus - Physical Data Network Transport Session Presentation Application

Hub are level 1, as are NIC

STP State (802.1d) RSTP State (802.1w)

Blocking Discarding
Listening Discarding
Learning Learning
Forwarding Forwarding
Disabled Discarding

Root bridge all ports are designated ports. You need one root port (closed to root router) on each switch. One designated port for each lan segment.

Root bridge has lowest bridge priority, then mac address (bridge id)

"To qualify as a feasible successor, a router must have an AD less than the FD of the current successor route" - EIGRP

Feasible distance = reported distance (second number). FD is total cost.

## Designated port:

- \* Lowest path cost to the Root
- \* Lowest Sender Bridge ID (BID)
- \* Lowest Port ID

| Ethernet Type | Media                              | Maximum Segment Length                            |
|---------------|------------------------------------|---------------------------------------------------|
| 10BASE-T      | TIA CAT3 or better, two pair       | 100 m (328 feet)                                  |
| 100BASE-T     | TIA CAT5 UTP or better, two pair   | 100 m (328 feet)                                  |
| 1000BASE-T    | TIA CAT5e UTP or better, four pair | 100 m (328 feet)                                  |
| 1000BASE-SX   | Multimode fiber                    | 550 m (1804.5 feet) for 50-micron fiber           |
| 1000BASE-LX   | Multimode fiber                    | 550 m (1804.5 feet) for 50- and 62.5-micron fiber |
| 1000BASE-LX   | 9-micron single-mode fiber         | 5 km (3.1 miles)                                  |

Table 17-3. Interior IP Routing Protocols Compared

| Feature                                            | RIP-1 | RIP-2 | EIGRP            | OSPF | IS-IS |
|----------------------------------------------------|-------|-------|------------------|------|-------|
| Classless/sends mask in updates/<br>supports VLSM  | No    | Yes   | Yes              | Yes  | Yes   |
| Algorithm (DV, advanced DV, LS)                    | DV    | DV    | advanced DV      | LS   | LS    |
| Supports manual summarization                      | No    | Yes   | Yes              | Yes  | Yes   |
| Cisco-proprietary                                  | No    | No    | Yes <sup>1</sup> | No   | No    |
| Routing updates are sent to a multicast IP address | No    | Yes   | Yes              | Yes  |       |

Table 17-3. Interior IP Routing Protocols Compared

| Feature                                            | RIP-1 | RIP-2 | EIGRP            | OSPF | IS-IS |
|----------------------------------------------------|-------|-------|------------------|------|-------|
| Classless/sends mask in updates/<br>supports VLSM  | No    | Yes   | Yes              | Yes  | Yes   |
| Algorithm (DV, advanced DV, LS)                    | DV    | DV    | advanced DV      | LS   | LS    |
| Supports manual summarization                      | No    | Yes   | Yes              | Yes  | Yes   |
| Cisco-proprietary                                  | No    | No    | Yes <sup>1</sup> | No   | No    |
| Routing updates are sent to a multicast IP address | No    | Yes   | Yes              | Yes  | _     |
| Convergence                                        | Slow  | Slow  | Fast             | Fast | Fast  |

## Standard Numbered ACLs (1-99)

- Extended Numbered ACLs (100–199)
- Additional ACL Numbers (1300–1999 standard, 2000–2699 extended)

Banner login #, banner #, banner exec # (MOTD IS ALL, login is on login, shows with MOTD, exec is after login). Ends with #.

Stateful DHCPv6 does not supply default router information to the client. SARR instead of DORA, solicit advertise request reply

|                                          | RIP                            | OSPF                       | EIGRP                       |
|------------------------------------------|--------------------------------|----------------------------|-----------------------------|
| Latest version that supports IPv4 routes | RIP version 2<br>(RIPv2)       | OSPF version 2<br>(OSPFv2) | EIGRP                       |
| Version that supports IPv6 routes        | RIP Next Generation<br>(RIPng) | OSPF version 3<br>(OSPFv3) | EIGRP for IPv6<br>(EIGRPv6) |

```
Router#show ip route

Codes: L - local, C - connected, S - static, R - RIP, M - mobile,
B - BGP

D - EIGRP, EX - EIGRP external, O - OSPF, IA - OSPF inter

area

N1 - OSPF NSSA external type 1, N2 - OSPF NSSA external

type 2

E1 - OSPF external type 1, E2 - OSPF external type 2, E -

EGP

i - IS-IS, L1 - IS-IS level-1, L2 - IS-IS level-2, ia -

IS-IS inter area

* - candidate default, U - per-user static route, o - ODR
P - periodic downloaded static route

Gateway of last resort is not set
```

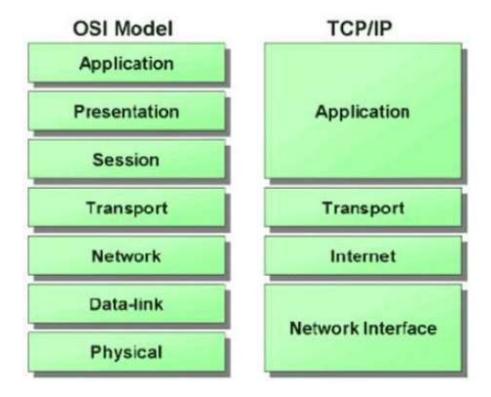

## **EIGRP**

Router EIGRP [Autonomous system number must match others] Network [ip] [wildcard] No auto-summary

#### **OSPF**

Router ospf [process id does not have to match others, except on the same router to distinguish between processes]

Network ip [wildcard] area [area]

## OR

int f0/0, ip ospf [pid] area [area]

RIP

Router rip Network ip-address Version 2 if needed